## Remote Covid Assessment in Primary Care (RECAP) risk prediction tool: derivation and real-world validation studies.

Authors: Ana Espinosa-Gonzalez\* PhD, Denys Prociuk\*, MSc, Francesca Fiorentino PhD, Christian Ramtale MSc, Ella Mi MBBChir, Emma Mi MBBChir, Ben Glampson, Ana Luisa Neves PhD, Cecilia Okusi, MRes, Laiba Husain, Martina Brown, MSc, Ben Browne BM, Caroline Warren, Rachna Chowla MBA, Jonty Heaversedge MBBS, Trisha Greenhalgh PhD, Simon de Lusignan MD, Erik Mayer PhD, Brendan Delaney MD \*Joint first authors

#### Supplementary Materials

#### 1. Methods

#### Selection of outcomes

Hospital Episode Statistics data consists of a set of ICD10 codes for reasons for admission with dates of admission and discharge. The first field is the primary reason for admission as chosen by the clinical coders. To identify COVID-19 related admissions within our cohort, we selected cases that had U07.1, and U07.2 codes (COVID-19 on PCR test or clinical diagnosis respectively), as well as U07.3 (personal history of COVID-19) and U07.4 (current cause of admission likely related to COVID-19) as the primary cause of admission. We also searched for those codes in second, third or further cause of admission and included the cases in our outcomes cohort if the primary cause was respiratory (e.g., viral pneumonia or acute respiratory failure) or cardiac (e.g., pulmonary embolism, chest pains or palpitations) and the admission had taken place within 28 days of acute COVID-19 onset of symptoms. All admission codes were reviewed by the clinical authors. Table 1 depicts the COVID-19 related hospitalisations per cohort.

*Table 1 Hospitalisation per cohort*

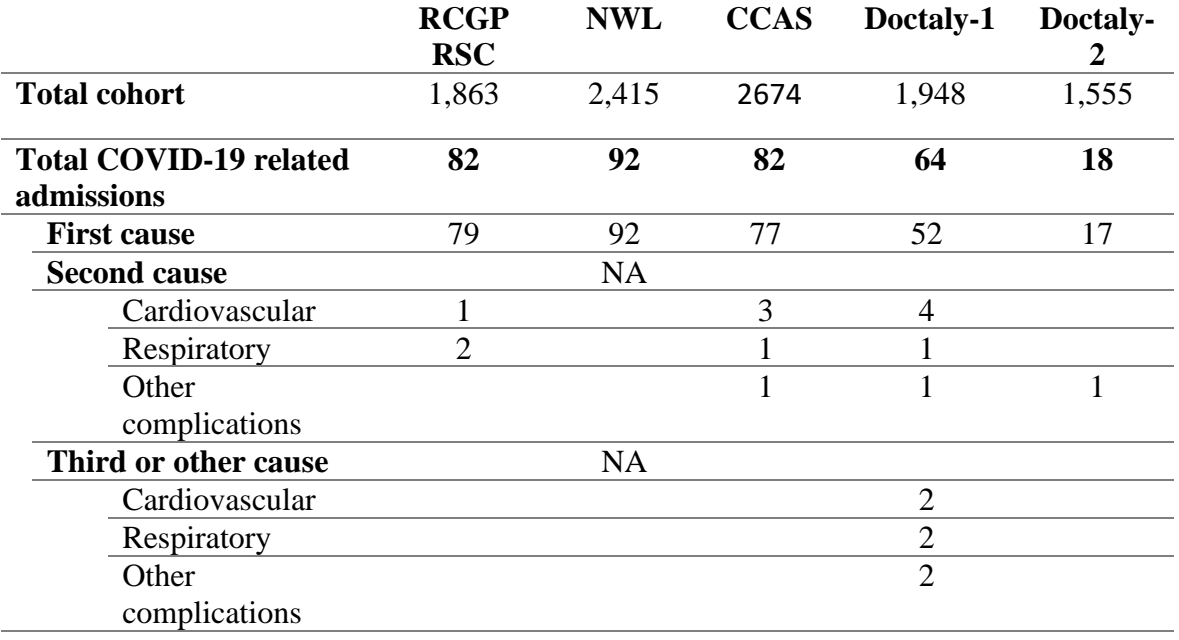

#### Model development

The assumptions of the model were checked including model specification, goodness of fit, multicollinearity, and the effect of influential observations. Model specification was assessed by looking at the McFadden's  $R^2$  value of the model and the AIC (Akaike Information Criterion) to check the overall performance of the model. The presence of outliers and their influence on the fit of the model was assessed by calculating the residual vs leverage of all observations and calculating their Cook's distance. Points identified as outliers were removed from the dataset before model re-calibration. The link function of the models was chosen as the logit function due to the outcome being a binary variable. Individual terms of the final model were assessed for significance by running a chi-squared ANOVA test where each of the terms was added sequentially, and the significance of their contribution assessed relative to the final performance of the model. Continuous variables were assessed for non-linearity by fitting splines through penalized thin plane regression and noting the effective degrees of freedom, as well as changes to model performance compared to fitting a linear model.

The specificity, sensitivity, positive and negative predictive values were calculated.

#### Internal validation

The model was validated internally by bootstrapping to ensure it performed well. The bootstrapping was performed by resampling the original dataset 500 times and pooling the results of the aforementioned diagnostic tests for all models on all bootstrapped datasets. The distributions of the Brier scores and c-index were assessed for normality, and optimismcorrected c-statistic and shrinkage factor was calculated for each model. The goodness of fit of the model was assessed using AUROC and optimism-corrected smoothed calibration curves to determine the performance of the model in predicting outcomes in the bootstrapped cohorts, with the final relationship between the predicted and the observed data being expressed as McFadden's R2 value and the optimism-corrected c-statistic.

To provide better representation of model fit, calibration and discrimination were performed to better evaluate the accuracy of the model. Calibration of the model was achieved by using LOESS-smoothed calibration plots after bootstrapping the data. To analyse discrimination, the data were stratified by age (65 years old as cut off point) and gender to test the model in population subgroups with age and gender for the subgroup definition. Brier scores were used to measure the accuracy of the predictions of the model in the bootstrapped data. A receiver operating characteristic (ROC) curve was plotted to determine the cut off points for the predicted risk that optimises the specificity and sensitivity of the predictor model for red, amber, and green risk groups. The risk groups represent risk of a hospitalisation to assist in managing patients presenting in the community, with green signifying a very low risk, amber being a moderate to high risk, and red being a very high risk. The choice of optimum cut points was a clinical decision based on the shape of the resulting ROC curve. Each clinician in the research team was presented the ROC curve and made decision on the cut-off point independently, followed by a discussion as a team. There are several statistical tools for finding a single cut-off point, but none in use for multiple points. In our view, selecting appropriate points from inspection of the ROC and pre-stated aims of optimal sensitivity or specificity has the highest clinical validity.

### 2. Analysis

#### RECAP-GP

Figures 1, Figure 3 and Figure 3 below show the age distribution in the RCGP RSC, NWL, and CCAS cohorts respectively that were used to develop and validate RECAP-GP model.

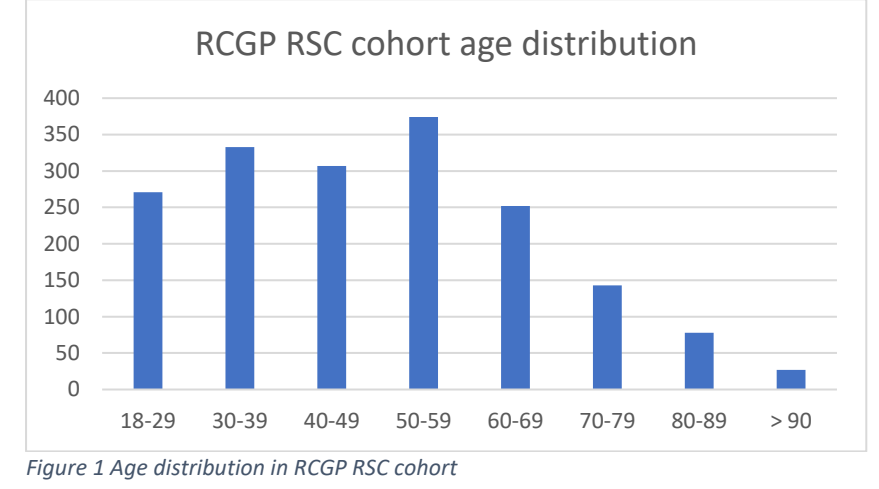

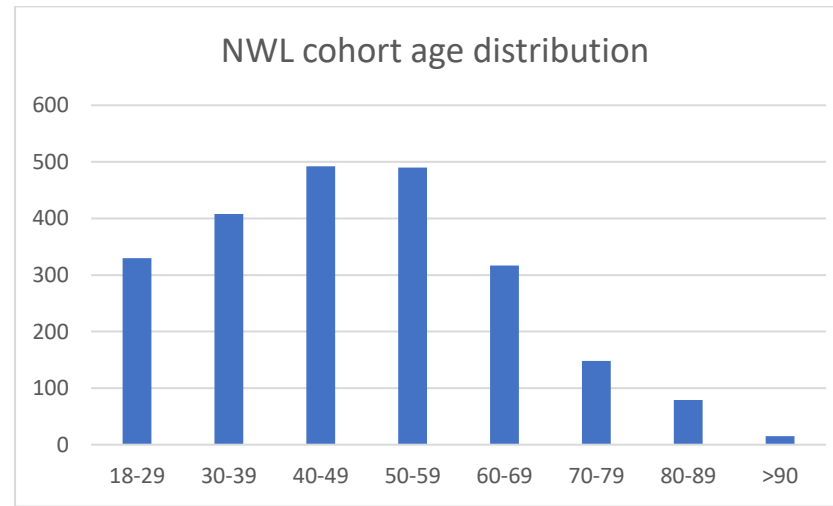

*Figure 2 Age distribution in NWL cohort*

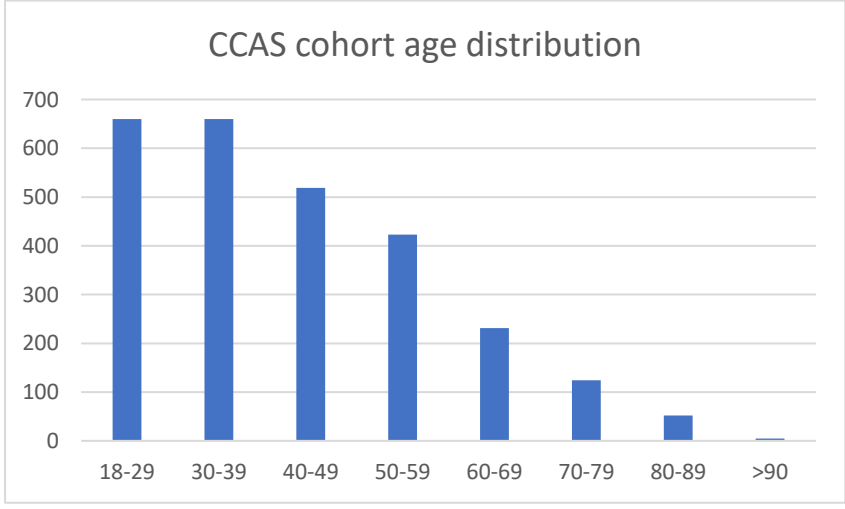

*Figure 3 Age distribution in CCAS cohort*

#### Parameter non-linearity

Potential non-linearity of age and BMI were tested by including them as complex splines fitted through penalised thin plane regression. There was no non-linearity in the fitted splines as dimensionality was optimal at 1 degree of freedom, indicating a linear slope of fit.

#### Parameter interaction

The pre-defined interactions, between age and degree of breathlessness as well as BMI and degree of breathlessness, were investigated assessing their significance and the relative influence on the model given the size of the coefficient fitted in the logistic regression. The p-values indicated (0.8, 0.59, 0.78) that the interaction was not statistically significant, and the small coefficient values (0.005, -0.007, 0.006) showed a very weak influence in predicting outcomes. Hence the interaction terms were not included in the final model. Outliers

Three patients were identified as outliers (Figure 4) which contributed highly influential data points in the logistic regression model that deviated from the expected results (quantified by Cook's distance). Upon data inspection, two of the three patients were found to be presenting with unexpected hospitalisation given their characteristics and symptoms. The two patients were excluded, and the model was re-fitted. The third patient, who presented as an outlier, was not found to have characteristics and symptoms which warranted exclusion from the model; hence this patient was included in the model, despite the high influence, and relatively high Cook's distance (Cooks distance= 0.12, Figure 4).

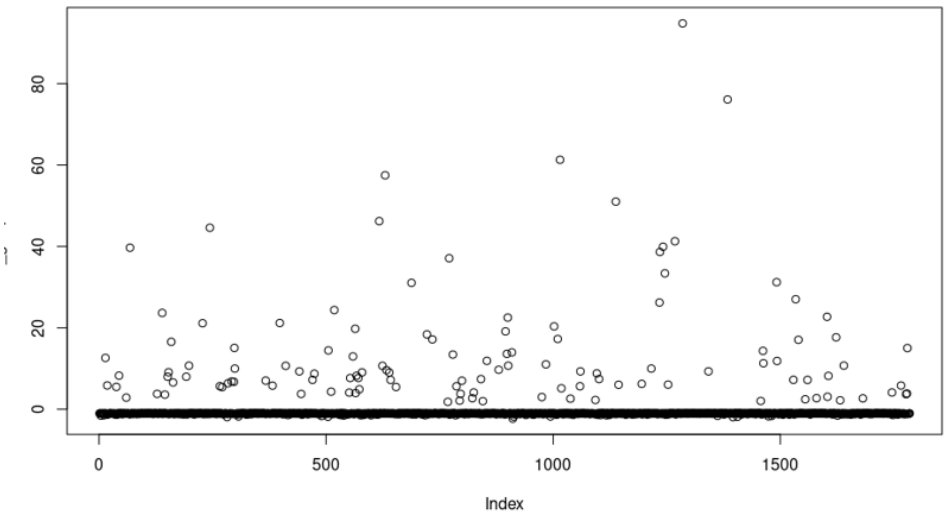

*Figure 4 Plot of residuals for the RCGP-GP model*

As shown in Figure 5 below, the influential outliers were identified by plotting the studentized residuals, representing a standardised residual divided by an estimate of its standard deviation, against the hat values representing the leverage of the patient observation on the logistic regression. By assessing which patients presented a high deviation and high leverage, along with calculating the Cook's distance of each observation to quantify the influence of the observation on the fitted response values, we were able to identify the points that cause the logistic regression to skew towards these outliers and remove them from the final analysis, as necessary.

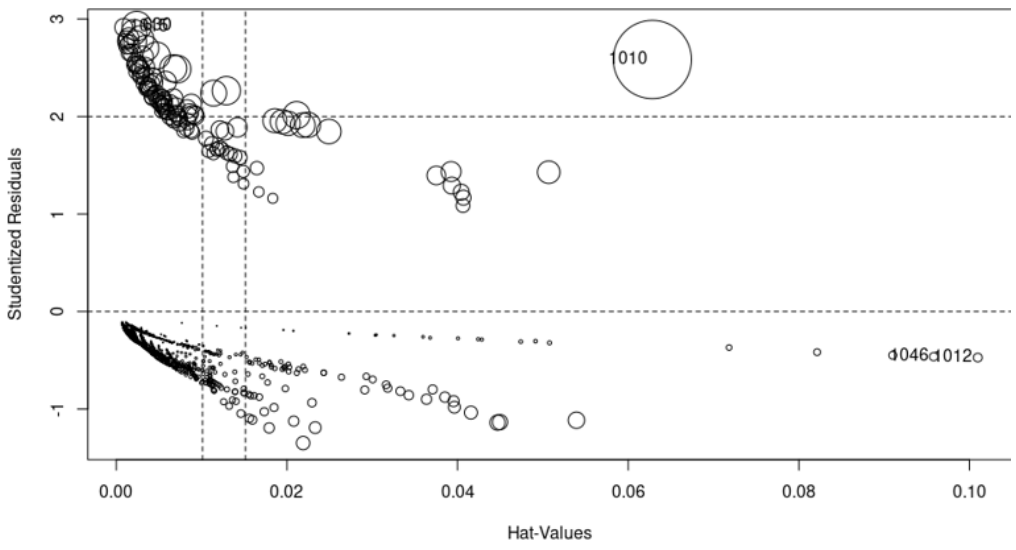

*Figure 5 Plot of studentized residuals and hat values for all patients included in the final model*

#### Internal validation

As part of model internal validation, after bootstrapping, the distributions of the calibration scores in the individually bootstrapped datasets were assessed for normality (Figure 6). These showed that the bootstrapped data generated consistent model results and model diagnostic measures.

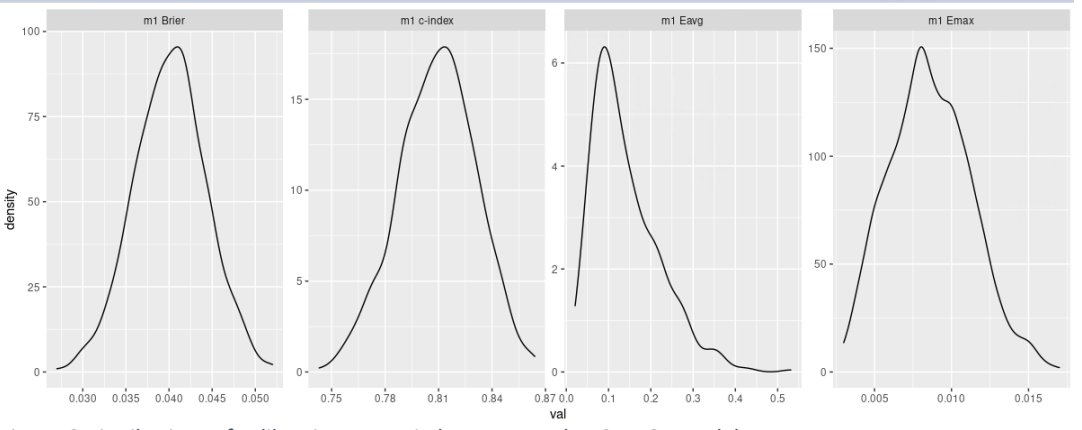

*Figure 6 Distributions of calibration scores in bootstrapped RECAP-GP model*

#### Discrimination analysis

To assess model discrimination, the dataset was split into subpopulations based on sex and age and the final model was validated on the bootstrapped subpopulations datasets. The ROC curves are shown in Figures 7 and Figure 8. The error bars of the models overlapped in all cases, thus there is no significant difference in the predictive power of the model between the defined subpopulations.

Male patients only:

Female patients only:

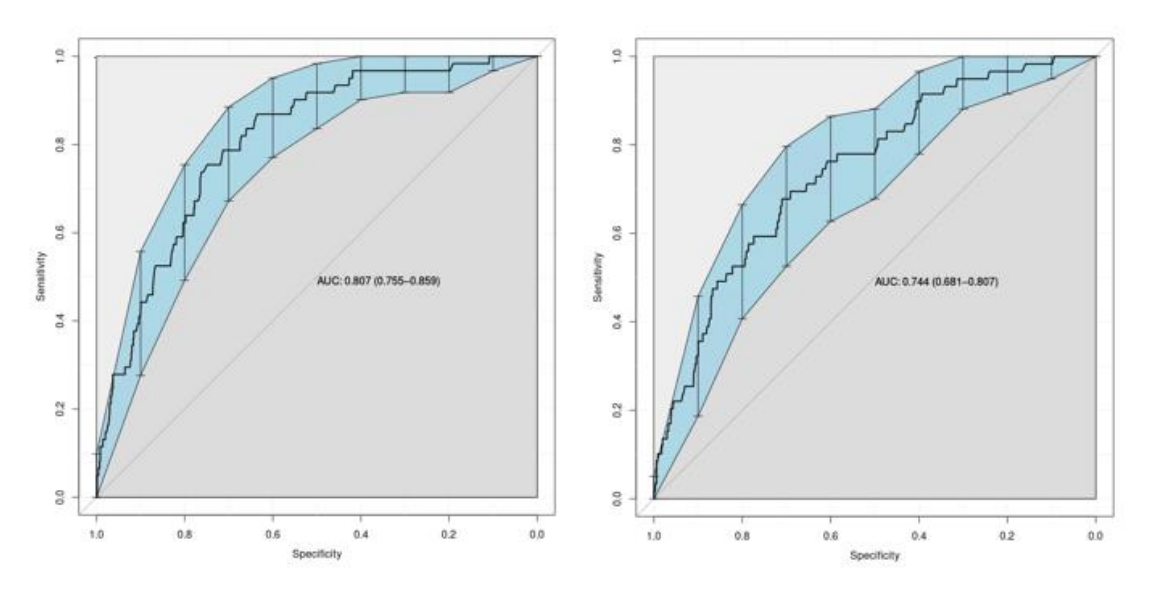

*Figure 7 Gender discrimination analysis of RECAP-GP performance in bootstrapped internal validation dataset*

#### >=65 patients only:

<65 patients only:

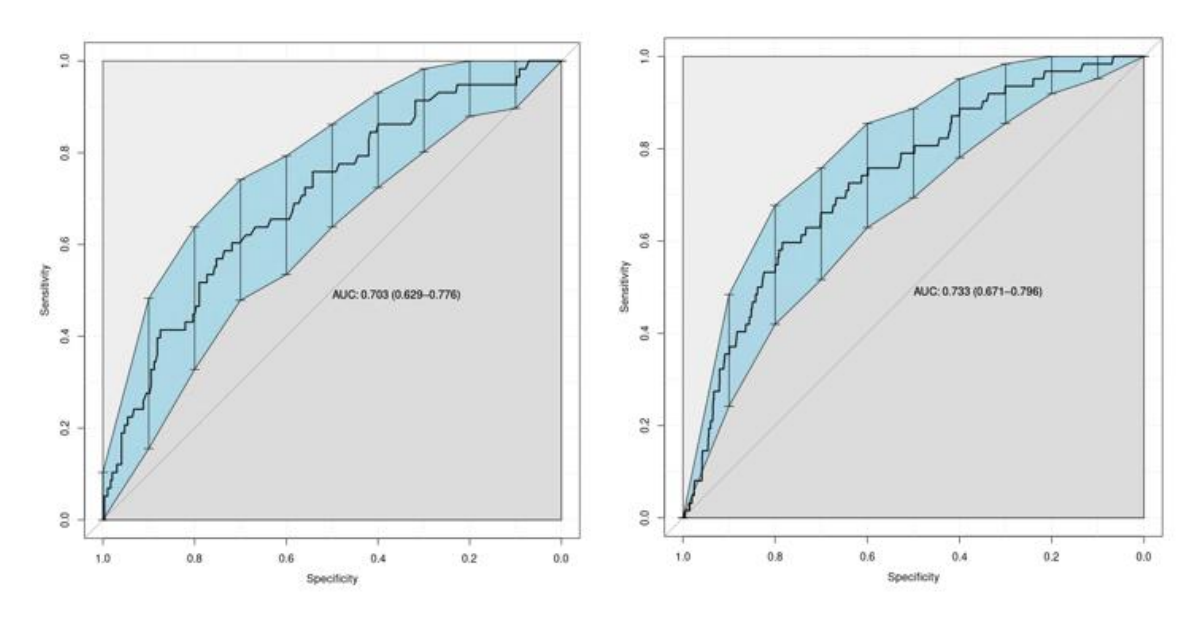

*Figure 8 Age discrimination analysis of RECP-GP performance in bootstrapped internal validation dataset*

#### External validation

The model was externally validated on a dataset from NWL practices and CCAS. The ROC curves are shown in Figures 9 and 10 respectively.

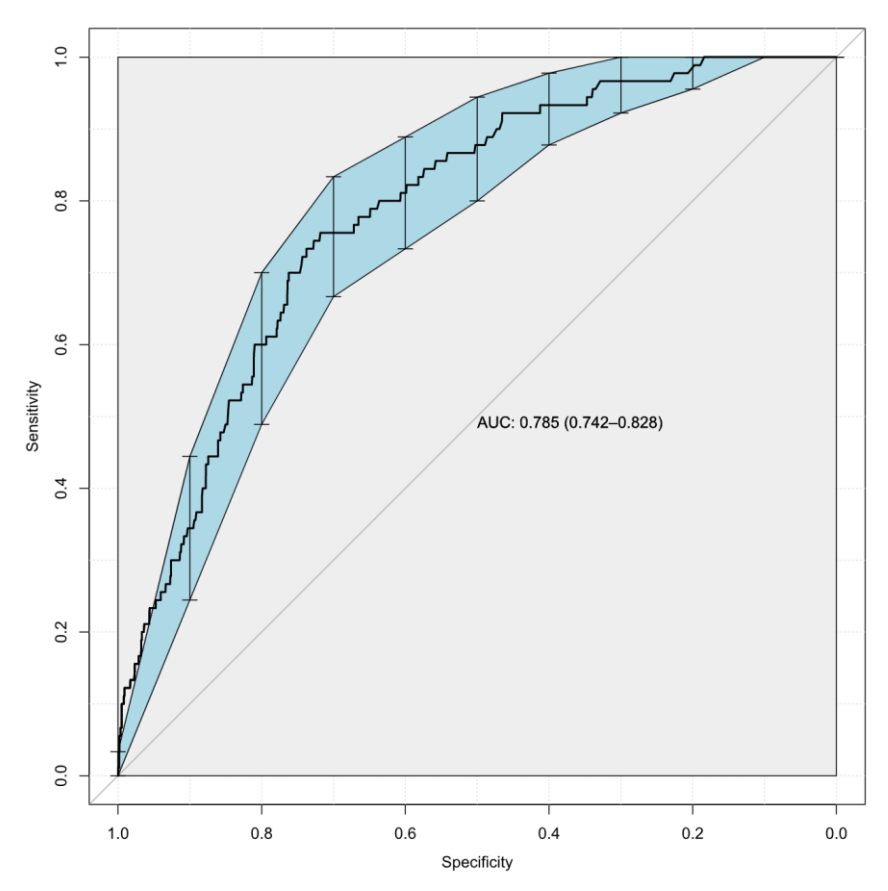

*Figure 9 ROC curve of external validation of the RECAP-GP model on the bootstrapped NWL practice dataset*

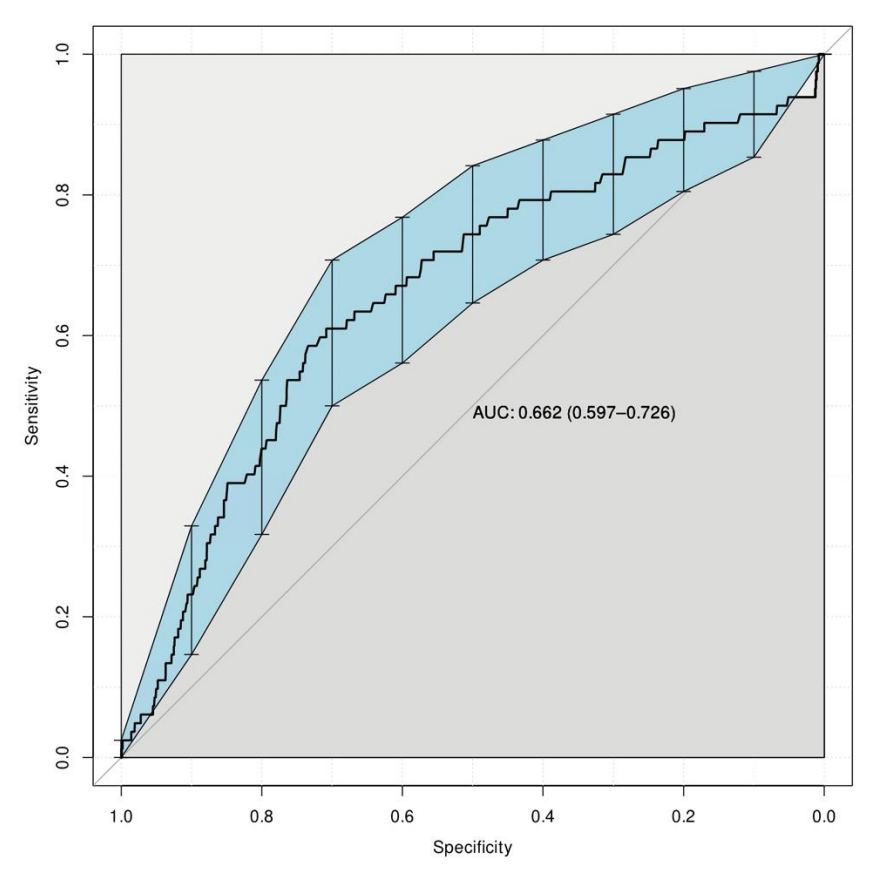

*Figure 10 ROC curve of external validation of the RECAP-GP model on the bootstrapped CCAS practice dataset*

### RECAP-O2

Figures 11, and Figure 12 below show the age distribution in Doctaly-1 and Doctaly-2 cohorts respectively that were used to develop and validate RECAP-O2 model.

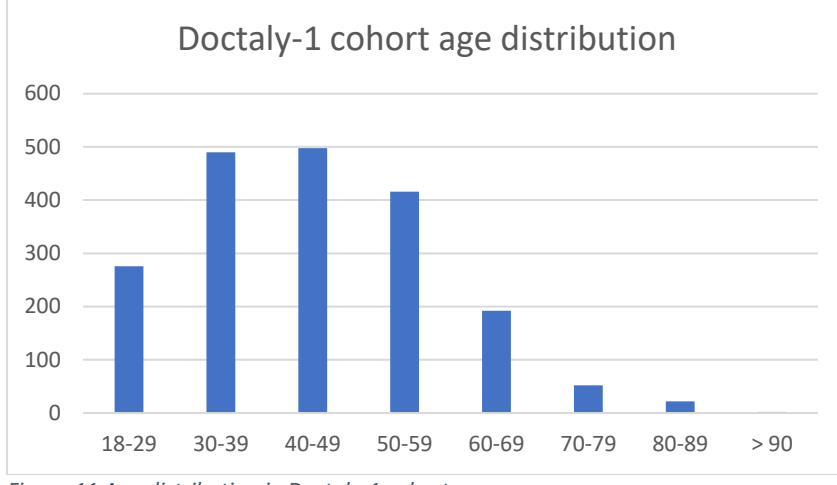

*Figure 11 Age distribution in Doctaly-1 cohort*

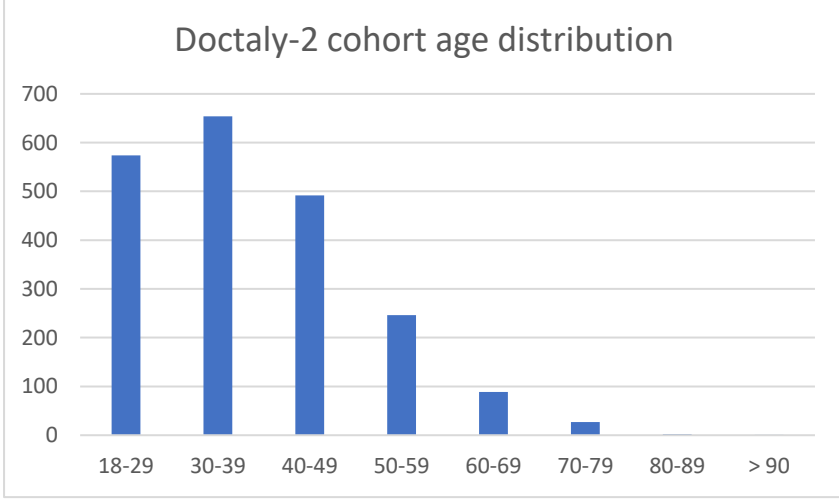

*Figure 2 Age distribution in Doctaly-2 cohort*

#### Parameter non-linearity

The non-linearity of continuous parameters (age and oxygen saturation at rest) was tested using complex splines fitted through penalised thin plane regression. There was no nonlinearity in age, and slight non-linearity found in oxygen saturation at rest, estimated as 1.7 degrees of freedom. The degree of non-linearity was assessed by varying the number of the basis dimension used for spline fitting and its effects on the effective number of dimensions in the final fit, with no significant change found. The addition of oxygen saturation at rest as a non-linear term in the model was investigated and no significant improvement in performance was found, with a negligible improvement in AIC of 0.15, and no change in Mc Faddens pseudo R2. Hence, oxygen saturation at rest was included as a linear term as this will be straightforward to implement in the Electronic Health Record (EHR) systems. For age, the dimensionality was optimal at 1 degree of freedom, indicating a linear slope of fit (Figure 13).

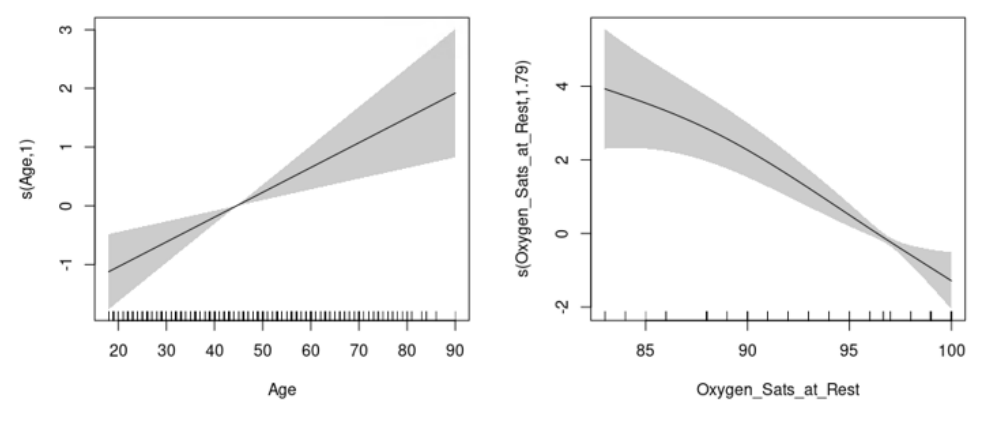

*Figure 13 RCGP-O2 linearity assessment*

#### **Outliers**

Two patients were identified by visual inspection of a plot of the residuals for each patient prediction (Figure 14 and 15) as outliers contributing highly influential data points that deviated from the expected results (quantified by Cook's distance). Upon data inspection, these two patients were found to be presenting with clinically unexpected hospitalisation given their characteristics and symptoms. Data for these two patients were excluded and the model was re-fitted.

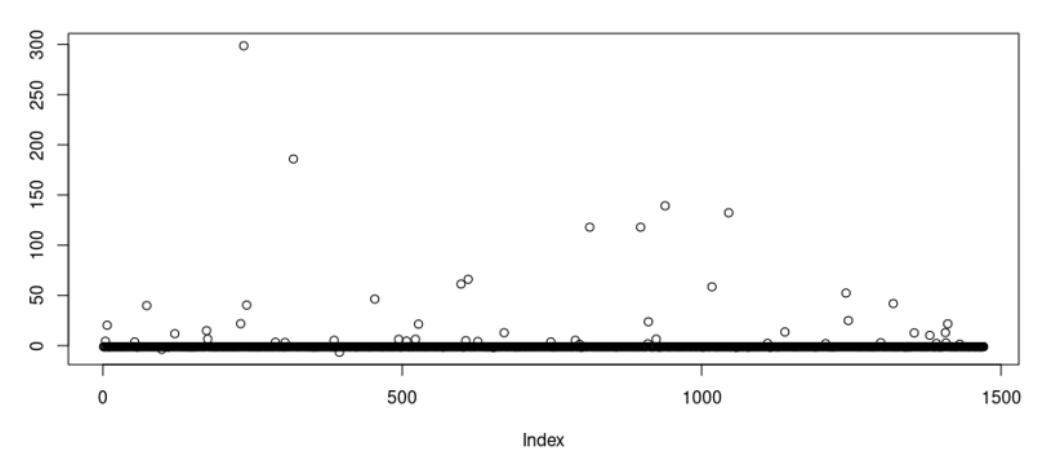

*Figure 14 Plot of residuals for the RECAP-O2 model*

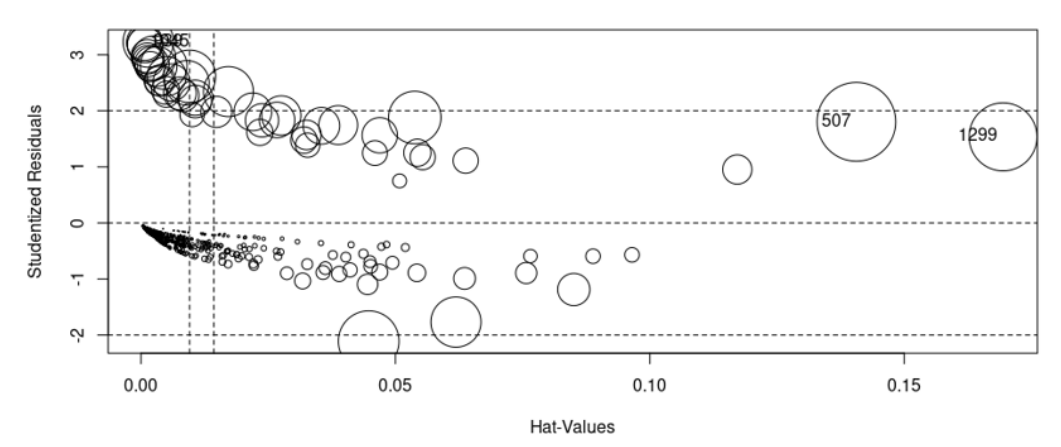

*Figure 15 Plot of studentized residuals and hat values for all patients in the initial model*

#### Oxygen saturation data missingness

The degree of missingness of data in Doctaly was further assessed by inspecting the amount of missing parameter data in time. We found that the first day of recording had the highest level of overall data missingness, especially for blood oxygen saturation measurements, which were the focus for this model. This was due to patients not having immediate access to a pulse oximeter at the time of the first day of recording, but as the SE London Oxygen @home service supplied pulse oximeters, the amount of missing data for oxygen saturation is reduced substantially by the second visit (Figure 16 and Figure 17). Patients with data on only one day of recording were excluded from the analysis, and the final model was developed using data from the second appointment for each patient where available.

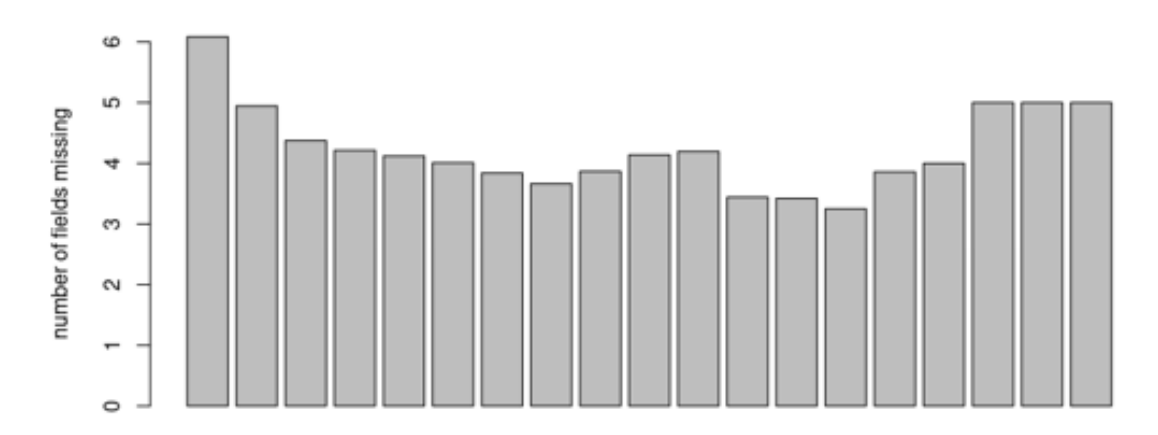

#### appointment number

*Figure 16 Mean degree of data missingness for Doctaly-1 patients over each subsequent appointment*

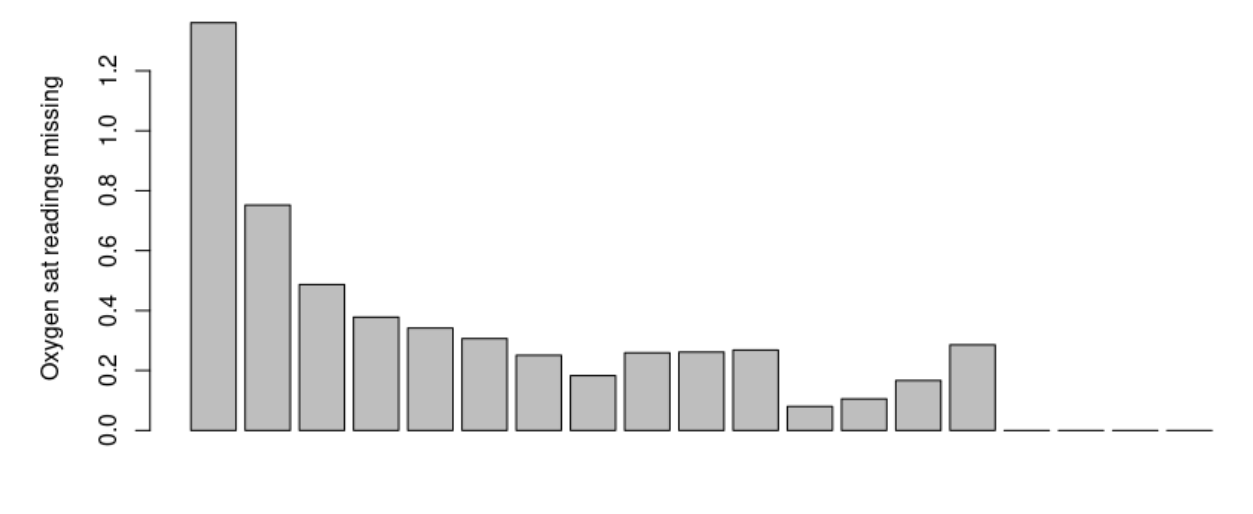

#### appointment number

*Figure 10 Mean degree of missingness for oxygen saturation at rest and oxygen saturation after 40 steps readings for Doctaly-1 patients over each subsequent appointment*

#### Internal validation

As part of model internal validation, after bootstrapping, the distributions of the calibration scores in the individually bootstrapped datasets were assessed for normality (Figure 18). These showed that the bootstrapped data generated consistent model results and model diagnostic measures.

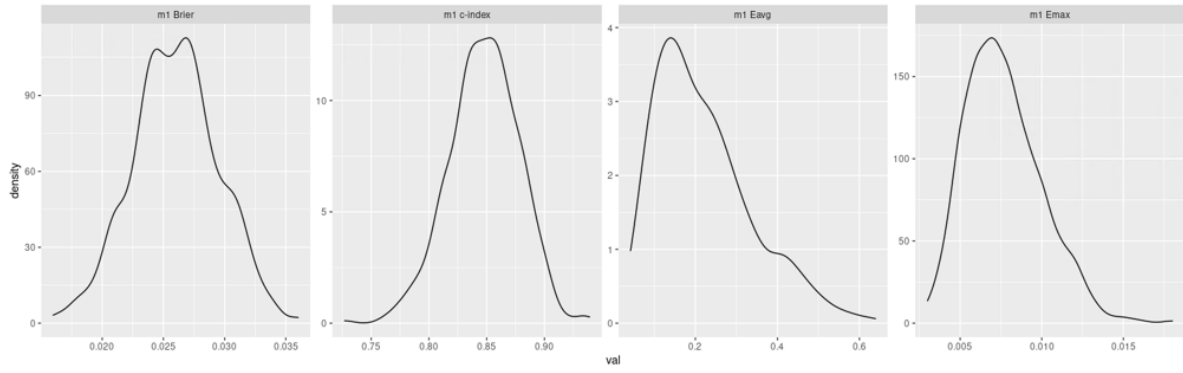

*Figure 18 Distributions of calibration scores in bootstrapped RECAP-O2 model*

#### Discrimination analysis

The discrimination of the model was inspected by splitting the dataset into subpopulations based on sex and age and the final model was validated on the bootstrapped datasets, producing the ROC curves shown in Figure 19 and Figure 20. The confidence intervals for the AUC of the ROC curves (for the bootstrapped dataset) overlapped in all cases, thus there is no significant difference in the predictive power of the model between the defined subpopulations.

The large error bars around the ROC data points in the  $\geq$ =65 age group are due to the small sample and the very low number of hospitalisation events in this age group (Figure 19).

Male patients only:

Female patients only:

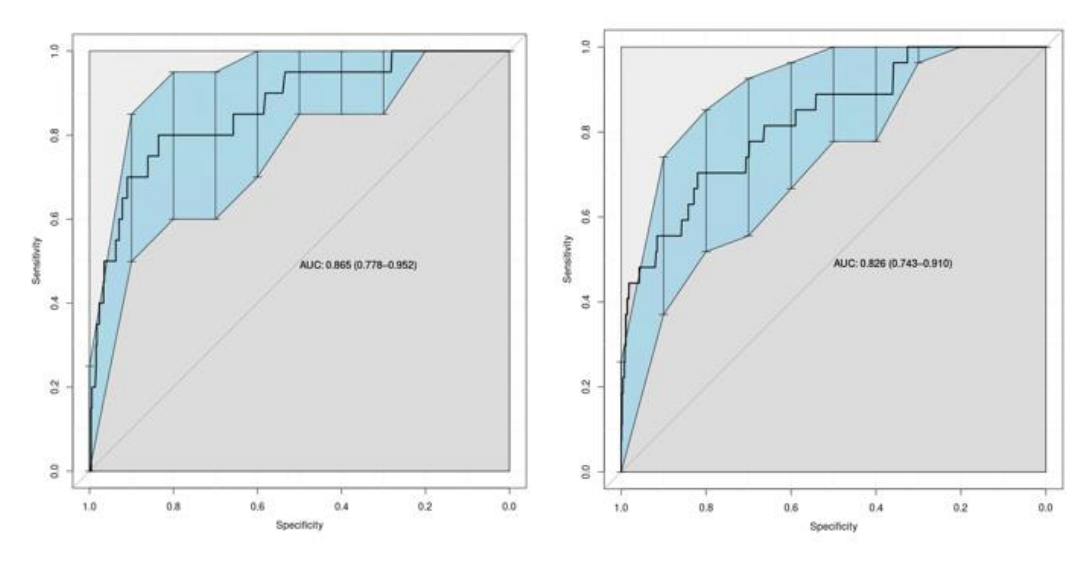

*Figure 19 Gender discrimination analysis of RECAP-O2 performance in bootstrapped internal validation dataset*

>=65 patients only:

<65 patients only:

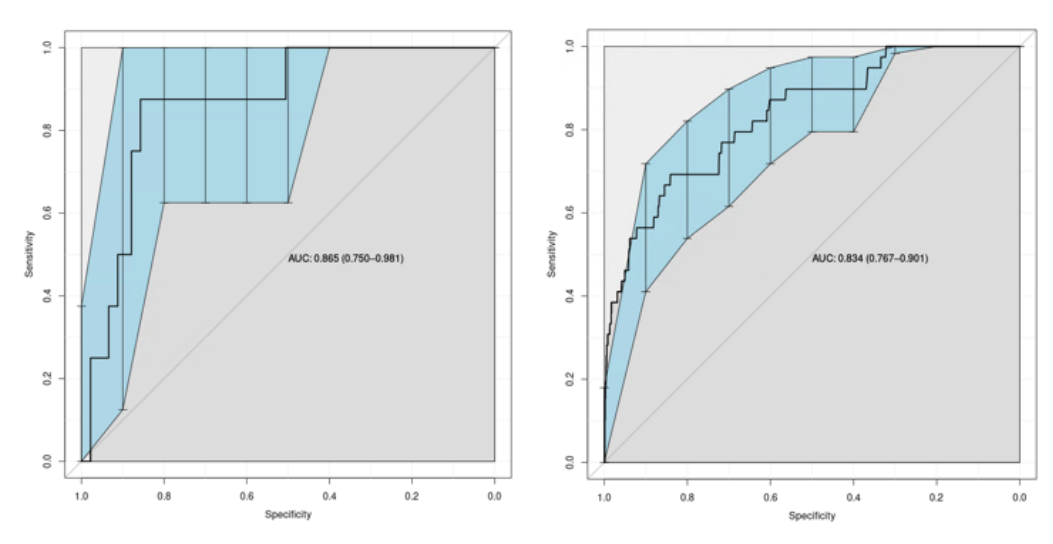

*Figure 20 Age discrimination analysis of RECAP-O2 performance in bootstrapped internal validation dataset*

#### External validation

The model developed on the Doctaly-1 data was externally validated on the Doctaly-2 dataset, and the ROC curve shown in figure NNN was produced. The ROC curve (Figure 21) presents with large error bars at each point and a low AUC because, there are only 19 hospitalisations over 1784 patients, hence a hospitalisation rate of 1%.

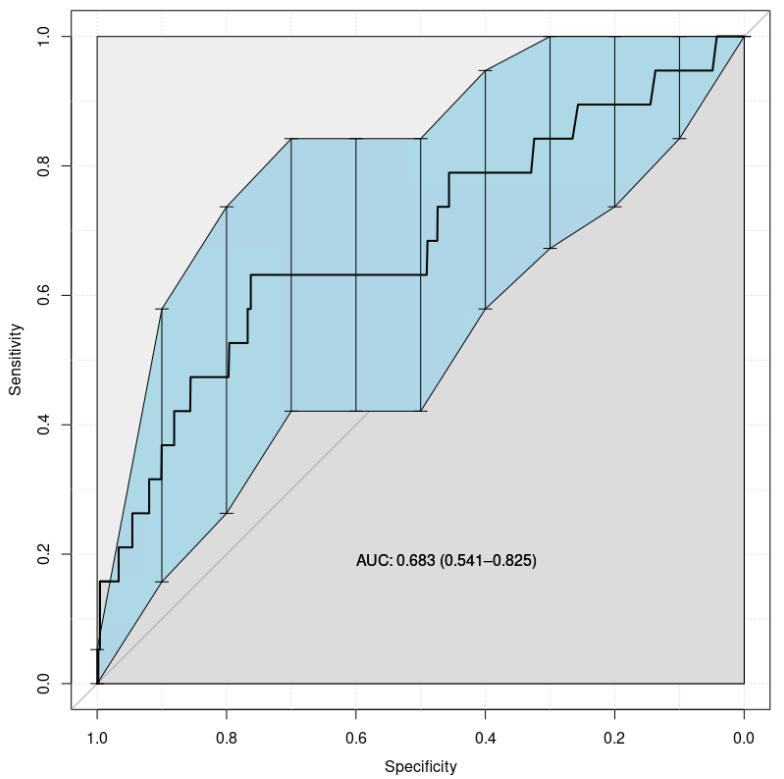

*Figure 21 ROC curve of external validation of the RECAP-O2 model on the bootstrapped Doctaly-2 dataset*

# Doctaly Assist NHS Community Coronavirus Monitoring Service COVID-19

## Patient Setup Process

- This will happen at the point the patient is being referred into the COVID-19 Home Monitoring service. The data will be collected via a web-based smart form.
- This data will be the total information the Bot has to make decisions on the flow of patient questions etc. - so important it covers everything that might be needed. We can add additional fields later if required.

# Data Fields to be captured

- 1. First Name
- 2. Surname
- **3. NHS Number (Format will be validated)**
- 4. DOB (From which age will be derived)
- 5. Phone Number (Mobile Preferred Format will be validated)
- 6. Service Referred From: (Drop down: Usual GP, Named Hospital, Named COVID-19 Hot Hub)
- 7. GP Practice patient is registered to (drop down)
- 8. Is Patient in "Extremely Vulnerable" Group? YES/NO
- 9. Is Patient in "High Risk" Group? YES/NO
- 10. If "YES" to either 8 or 9, please state underlying health reasons (text)
- **11. Does patient have an Oxygen Sats Probe? YES/NO**
- **12. Does patient have a BP Monitor? YES/NO**
- **13. Does patient have an accurate thermometer? YES/NO**
- **14. Date when symptoms started?**
- 15. Frequency of Remote Clinical Assessment? (Radio Button 12hrs, 24 hours, 48 **hours, 72 hours)**
- 16. Does patient use WhatsApp and gives consent to be contacted via WhatsApp?
- **17. Patient Consent (Y/N) – Gathered during Onboarding Process**

## "Extremely Vulnerable" Underlying Health Issues – Q8

- Post-transplant
- Active chemo/radiotherapy cancer patients/immunotherapy
- Haematological cancers (at any stage of treatment)
- Severe chest conditions (CF, asthmatics/COPD)
- Rare diseases and inborn errors of metabolism that increase risk of infections including homozygous sickle cell disease
- On immunosuppressant therapy sufficient to increase risk of infection
- Pregnant with heart disease

### "High Risk" Underlying Health Issue – Q9

- Pregnant
- Over 70s, regardless of medical conditions
- Any adult who qualifies for a flu jab
- Chronic heart disease; kidney; liver disease
- Chronic neurological conditions or learning disability
- **Diabetes**
- Splenectomy/sickle cell disease
- Weakened immune system: HIV/AIDS, long-term steroids/DMARDs/biologics, having chemotherapy
- Severe obesity (BMI≥40)

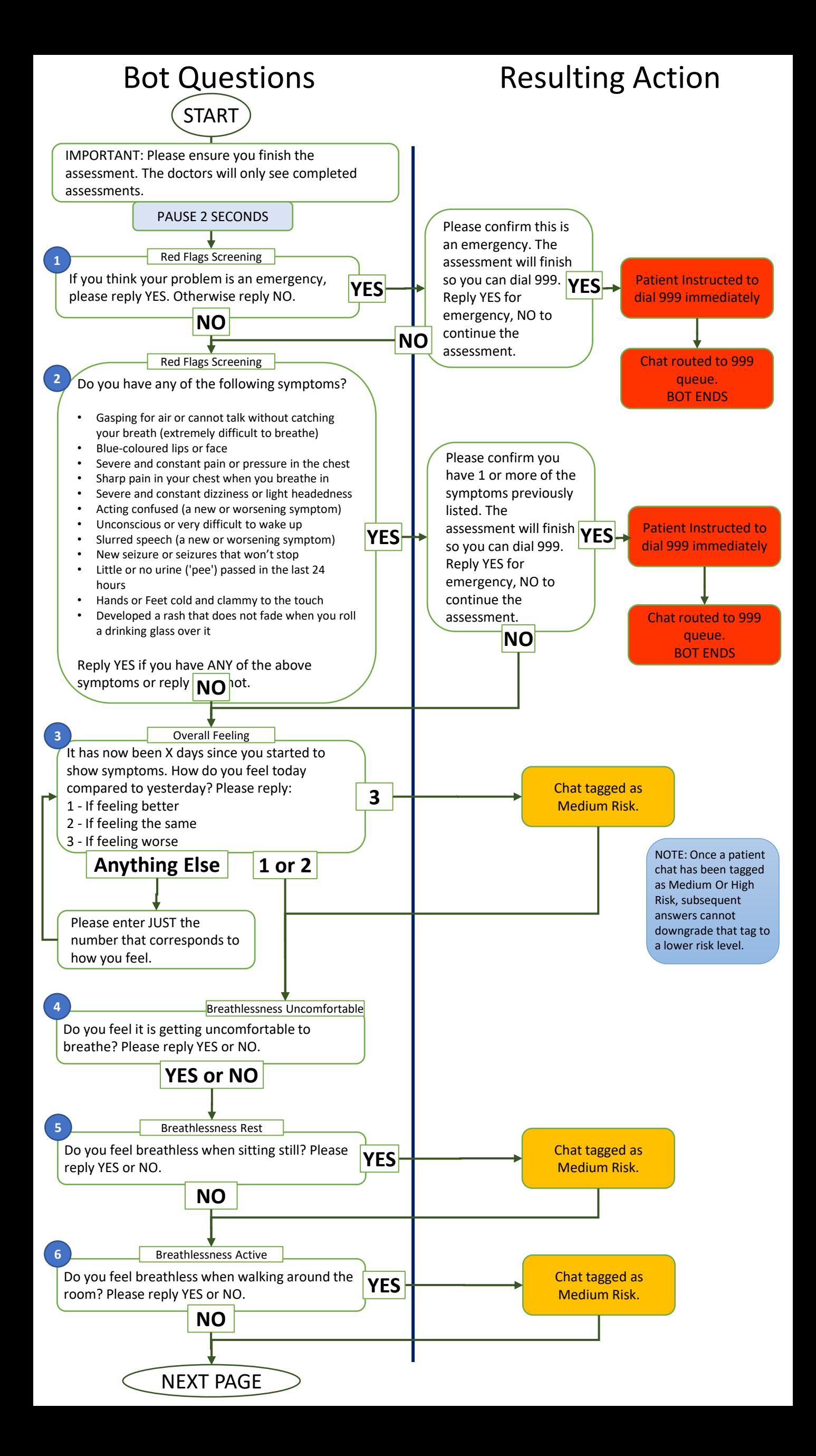

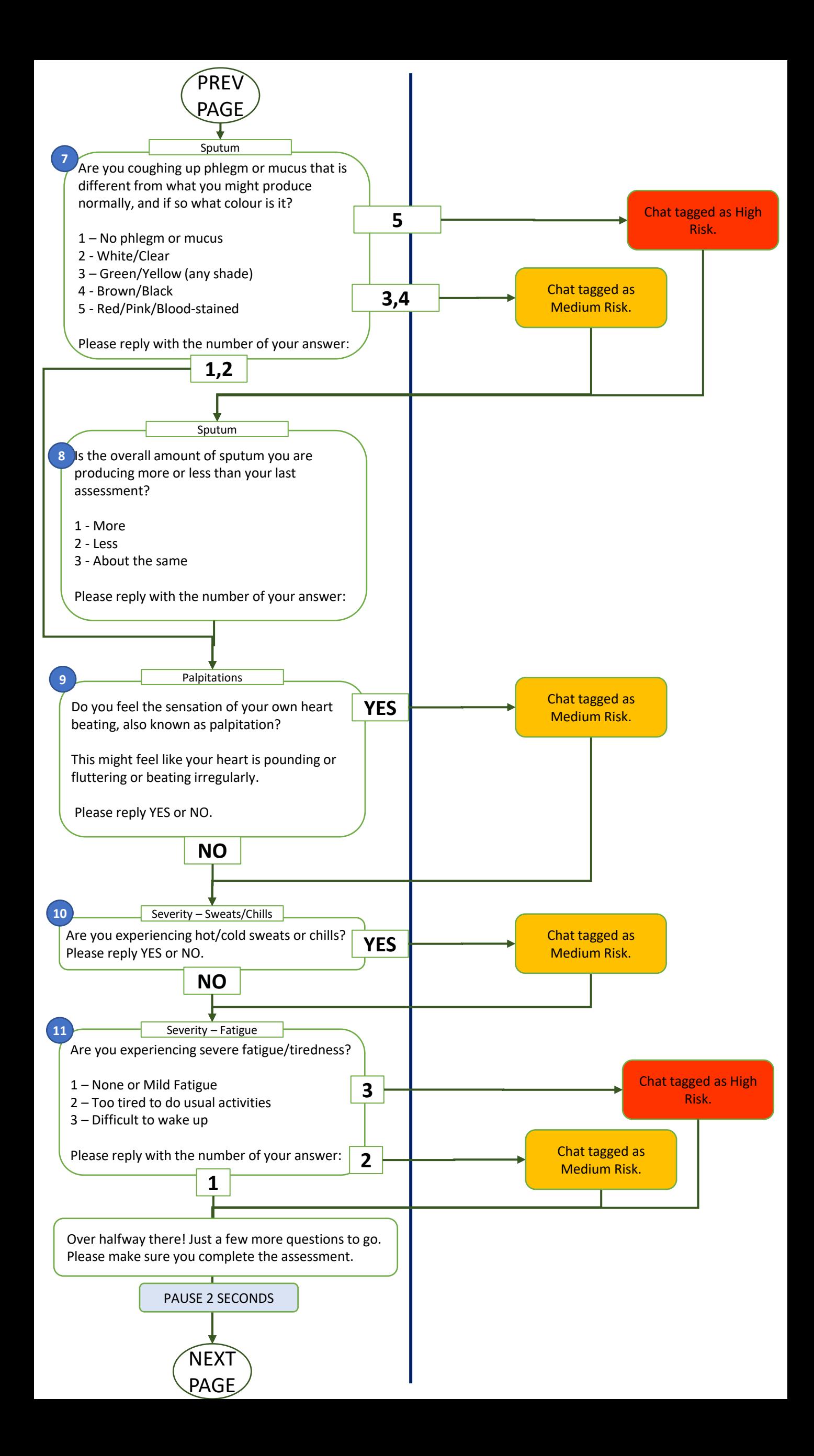

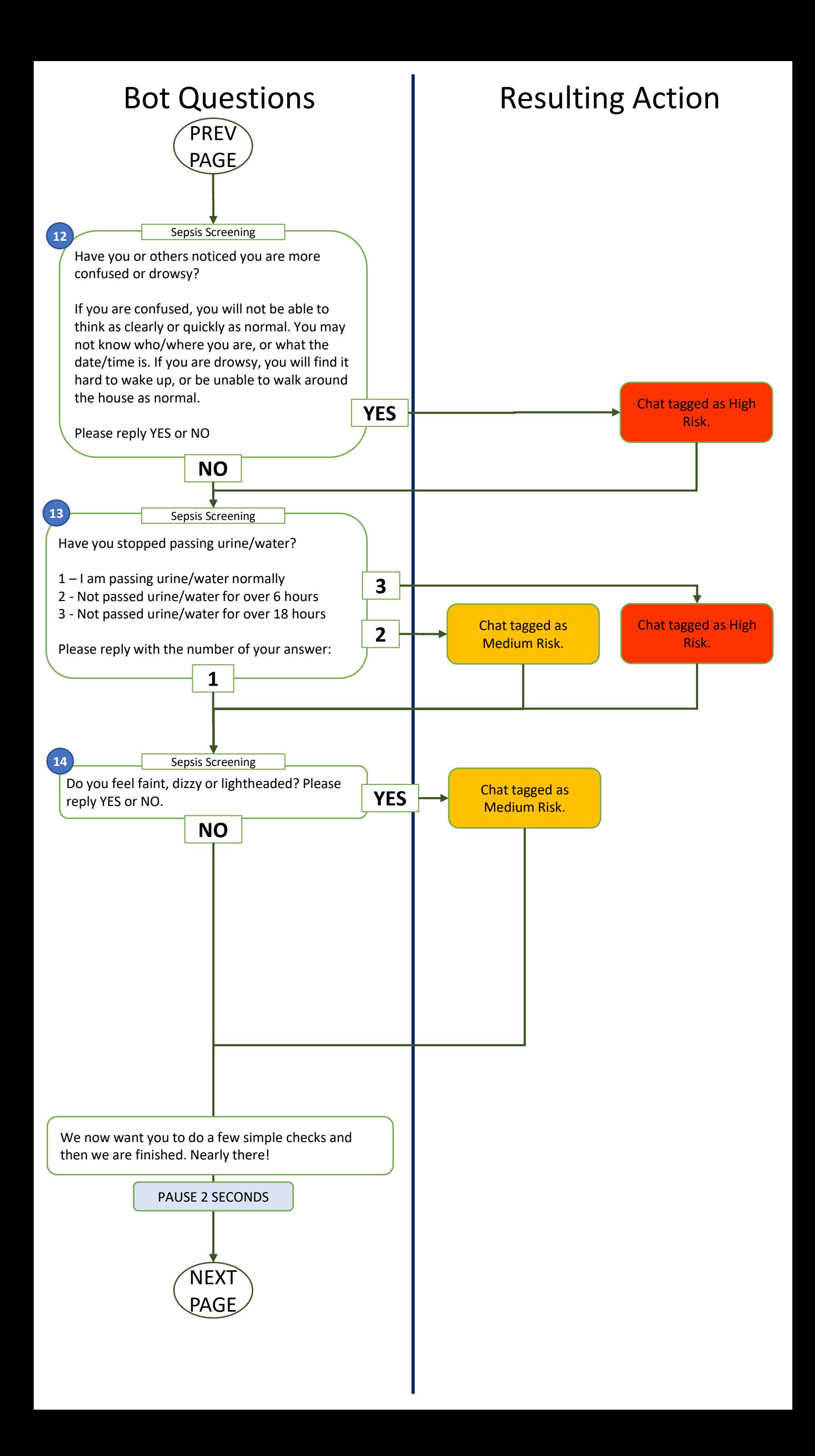

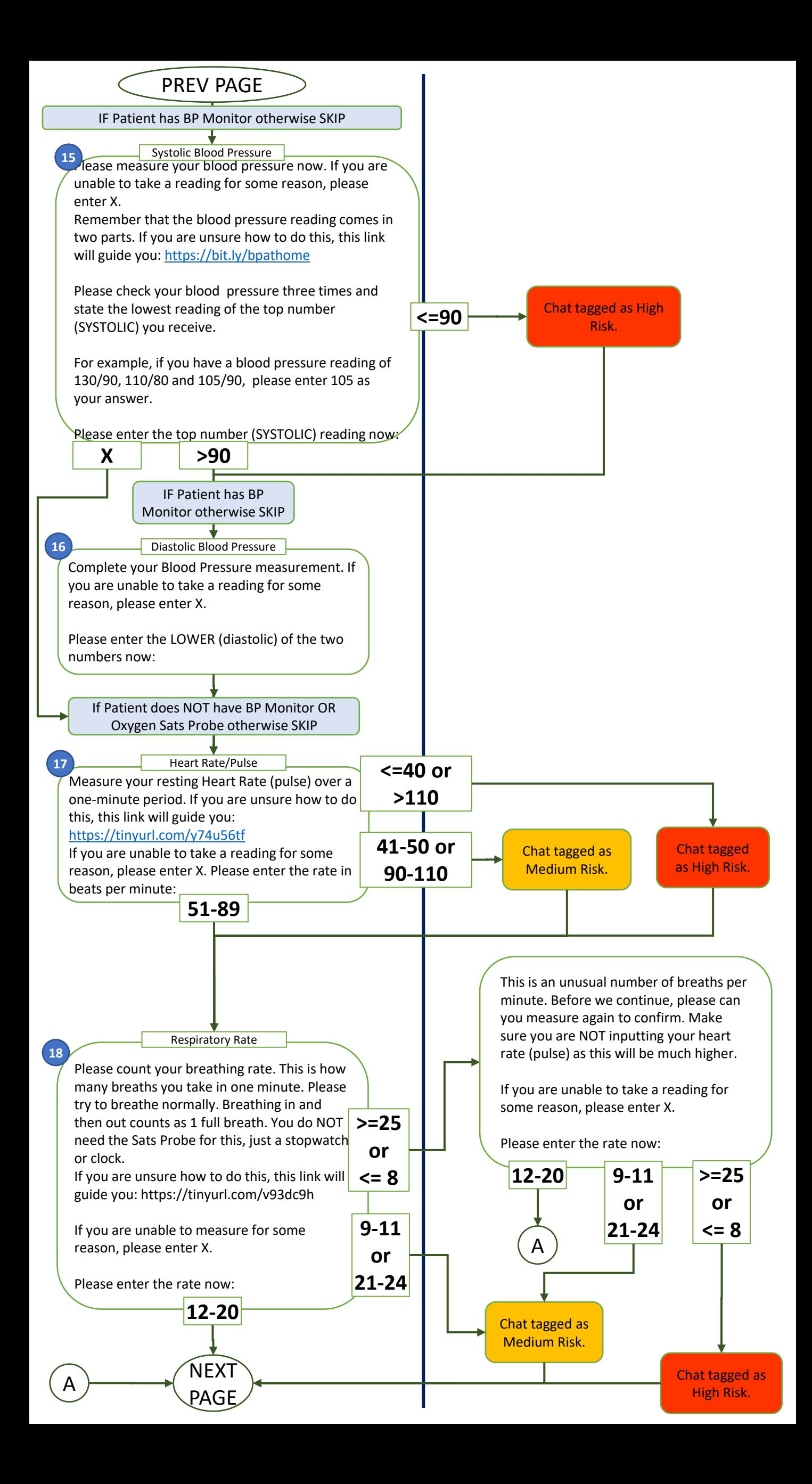

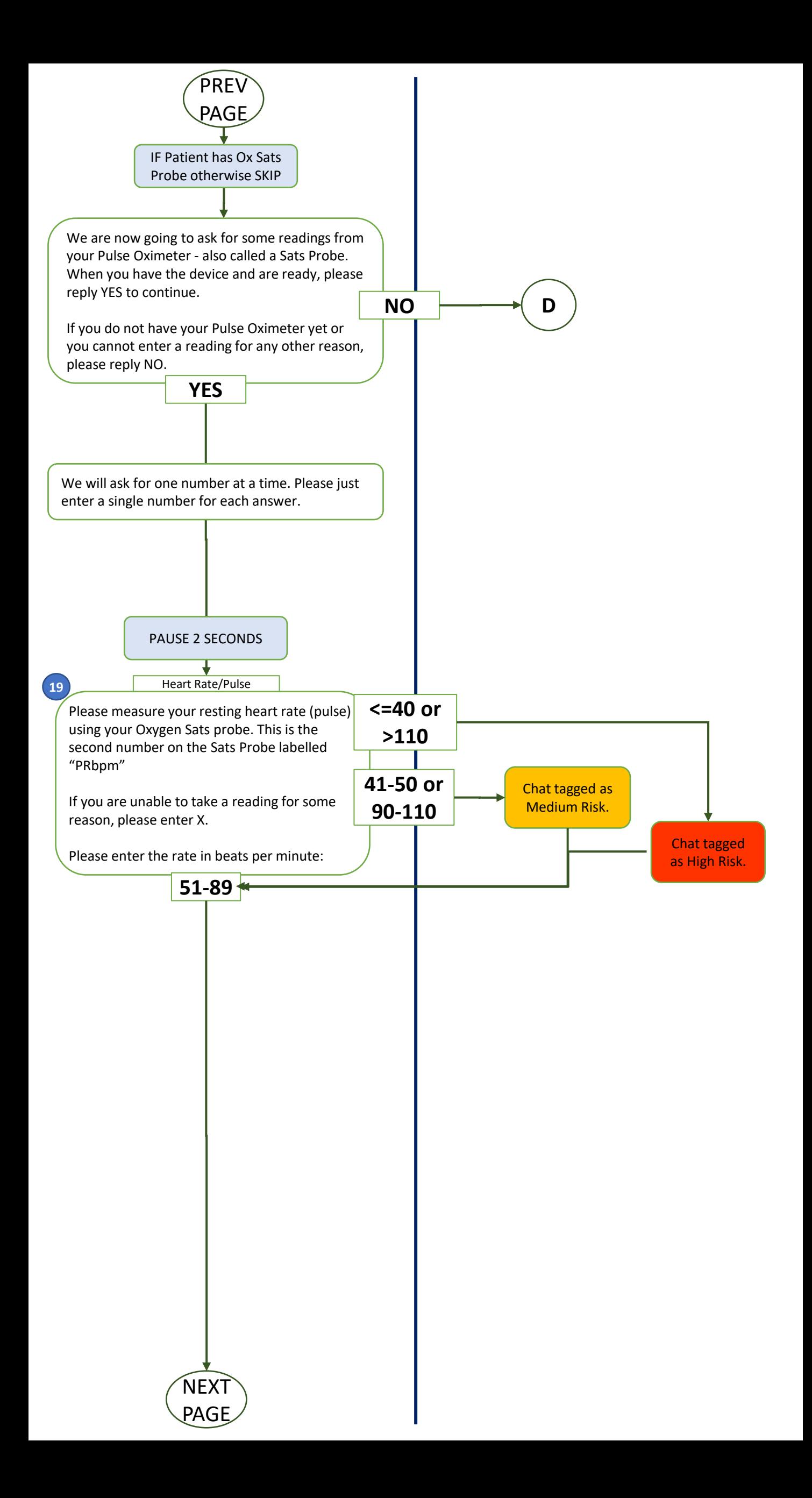

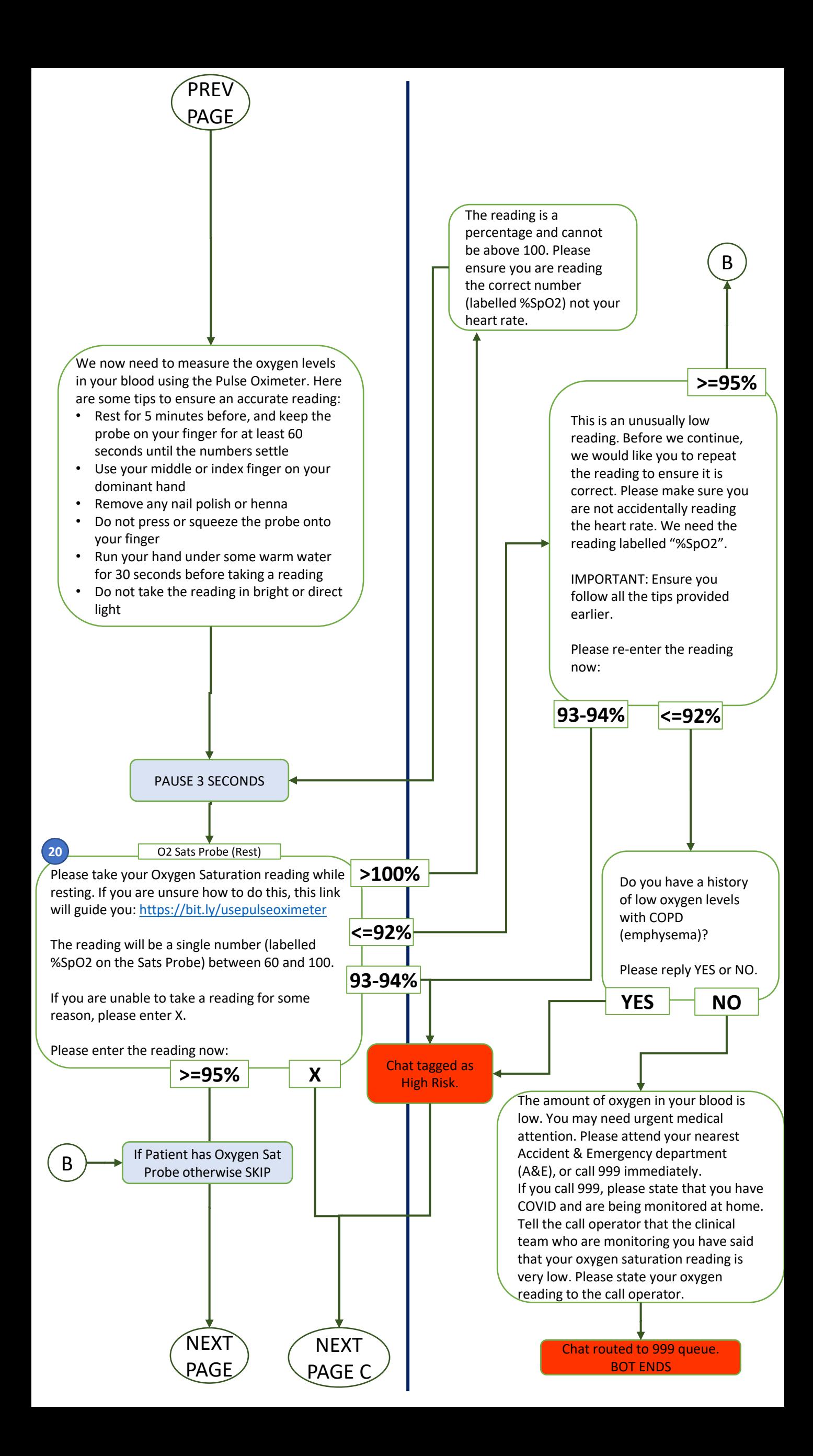

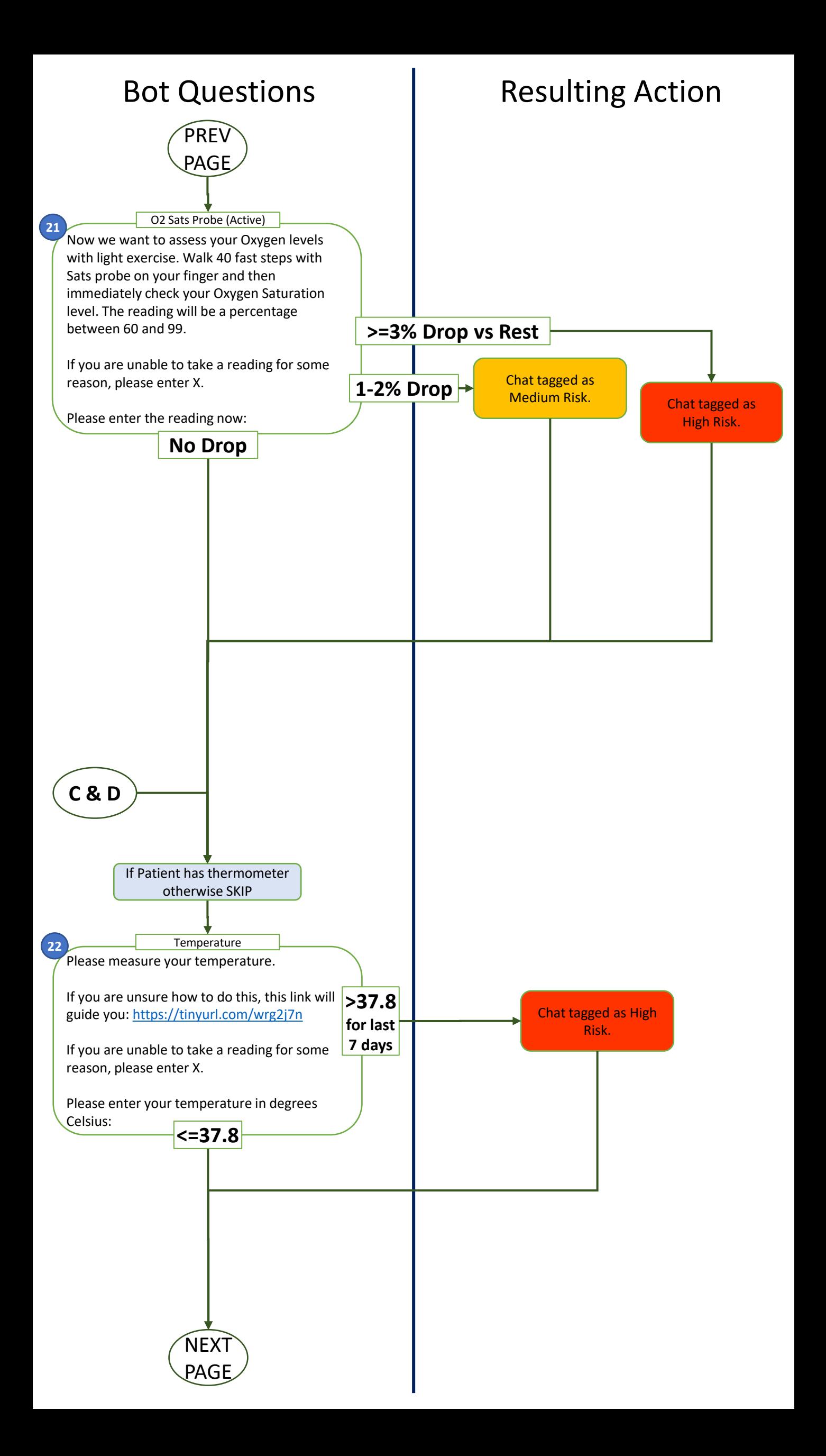

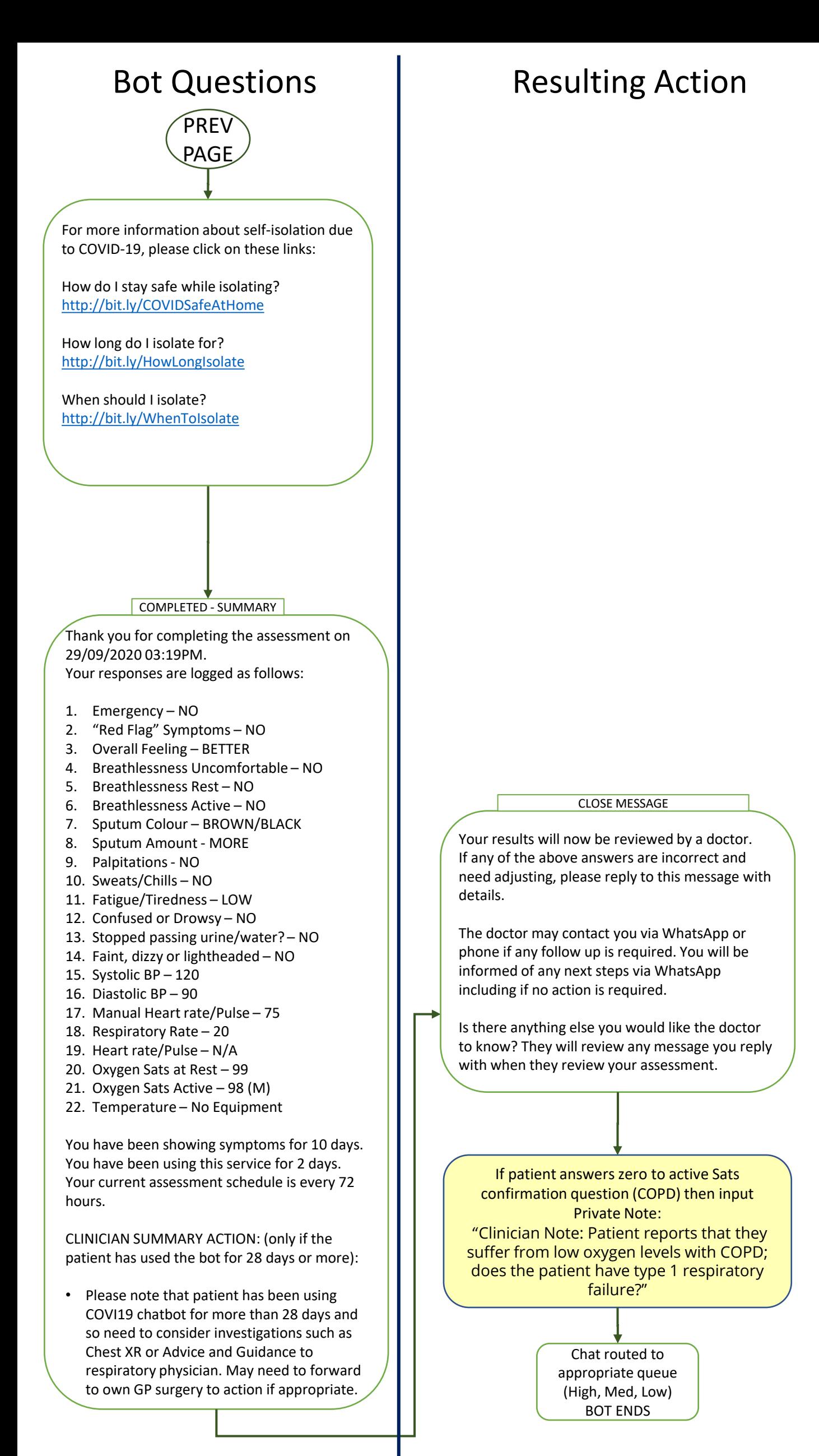